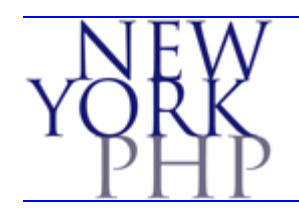

# NEW YORK PHP

### **Introduction to AMP Technology**

### **Technical Overview**

NYPHP Internal Presentation September 25, 2002

Presented by Hans Zaunere, Daniel Kushner and Bill Patterson

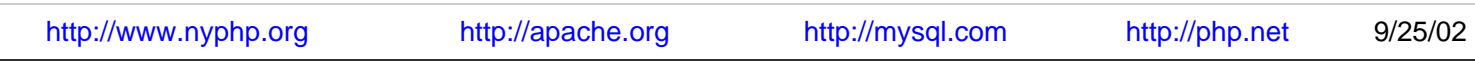

<span id="page-1-0"></span>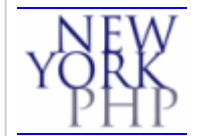

Ð

# **AMP Setup and Implementation?**

- Installing and configuring each component
	- Apache with Dynamic Shared Object (DSO) Support
	- Standard MySQL
	- PHP 4 as a DSO with native MySQL support
- Testing the install with phpMyAdmin
- Using AMP
	- Setting php.ini values at runtime
	- Array manipulation
	- Database connections and queries
	- Error checking and reporting

<span id="page-2-0"></span> $\leftarrow$ 

Ð

西 岳

# **Apache 1.3.26**

- --prefix=/demo/apache
	- Apahe's tree top
- --enable-module=so
	- Enable DSO support (mod\_php)
- --with-port=8000
- --server-uid[gid]=praxis
	- Only Apache children will run as this user/group

Ð

台 台

# **MySQL 3.23.52**

### **Configuration and Compilation**

- <span id="page-3-0"></span>• --prefix=/demo/mysql
	- MySQL's tree top
- --with-unix-socket
	- path=/demo/tmp/mysql.sock
		- Needed with multiple MySQL instances per box
- --with-mysqld-user=praxis
	- MySQL will completely drop root and run as this user
- MySQL offers many other configuration options:
	- DB handlers (InnoDB) provide transactions etc.
	- Compilation tweaks for improved performance
- MySQL AB binaries are recommended for production systems (notably on Linux)

Ð

合 合

# **MySQL 3.23.52**

#### **Configuration and Compilation**

- <span id="page-4-0"></span>• /demo/mysql/bin/mysql\_install\_db
	- Prepare and install the 'mysql' database
		- User and permission data dictionary used internally by MySQL
- /demo/mysql/bin/safe\_mysqld &
	- Start mysqld wrapped in a monitoring script
- /demo/mysql/bin/mysqladmin -u root –p 'demo'
	- o Set root (superuser) password for MySQL
	- Has no bearing on operating system accounts

<span id="page-5-0"></span> $\leftarrow$ 

Ð

曲 曲

### **PHP 4.2.3**

#### **Configuration and Compilation**

- --prefix=/demo/php
	- PHP's tree top
- --with-apxs=/demo/apache/bin/apxs
	- Compile PHP as an Apache DSO
- --with-mysql=/demo/mysql
	- Point to MySQL's native client libraries

Ð

合 台

### **PHP 4.2.3**

#### **Setup and Integration**

### <span id="page-6-0"></span>• cp php.ini-recommended /demo/php/lib/php.ini

- Always use php.ini-recommended
	- Maintainable configuration for future PHP versions
- Ensure proper httpd.conf directives:
	- LoadModule php4\_module libexec/libphp4.so
		- Load PHP DSO
	- AddType application/x-httpd-php .php
		- Pass .php files to PHP
	- AddType application/x-httpd-php-source .phps
		- Pass .phps (source) files to PHP for syntax highlighting

Ð

台 台

# **Getting AMP Online**

- <span id="page-7-0"></span>• The data layer (MySQL) is already started
- Fire up the interface layer:
	- /demo/apache/bin/apachectl start
- http://demo.nyphp.org:8000/sql/  $\bullet$ 
	- phpMyAdmin is a good test to ensure everything is properly loaded and configured

Ð

凸 凸

# <span id="page-8-0"></span>**Putting AMP to Work**

#### **[initial.phps](http://www.nyphp.org/content/presentations/ampintro2/initial.phps)**

- http://demo.nyphp.org:8000/code/initial.phps
- View source with PHP's built-in highlighting
- GET method checking as a failsafe
- Override php.ini setting
	- Show errors in browser (stdout)
- Get MySQL connection online
	- localhost connections use UNIX domain sockets
- Create array of queries
	- PHP forms a sequential integer-indexed array

Ð

凸 凸

# <span id="page-9-0"></span>**Putting AMP to Work...**

#### **[initial.phps](http://www.nyphp.org/content/presentations/ampintro2/initial.phps)**

- Loop through queries, processing and error checking
- Reconnect to MySQL with the same DB

### resource

- Different username/password implies new connection
- Old resource is dereferenced and freed by garbage collector
- Create nested arrays for member information
	- Automatic sequential integer-indexed array
	- Each element contains a user-defined associative array
- Loop through members, forming proper query
	- INSERT will generate non-zero ID (auto\_increment)

<span id="page-10-0"></span> $\leftarrow$ 

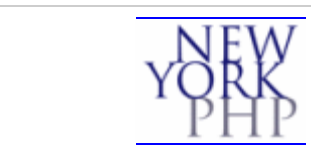

西 岳

[1](#page-1-0) [2](#page-2-0) [3](#page-3-0) [4](#page-4-0) [5](#page-5-0) [6](#page-6-0) [7](#page-7-0) [8](#page-8-0) [9](#page-9-0) [10](#page-10-0)

### **Resources**

- [Zend The PHP Company](http://zend.com/)
- [PHPBuilder Tutorials, Articles and Code](http://phpbuilder.com/)
- [PHP Triad AMP Technology Installer for](http://sourceforge.net/projects/phptriad/) [Windows](http://sourceforge.net/projects/phptriad/)
- [AMP Based Professional CMS](http://developer.ez.no/)
- [phpMyAdmin, phpPgAdmin, Tutorials and](http://www.phpwizard.net/) [more](http://www.phpwizard.net/)
- [DMOZ Open Directory PHP Tutorials](http://dmoz.org/Computers/Programming/Languages/PHP/Tutorials/)
- [New York PHP Projects and Knowledge](http://www.nyphp.org/) [Base](http://www.nyphp.org/)